A theory which is not refutable by any conceivable event is non-scientific. Irrefutability is not a virtue of a theory (as people often think) but a vice.

> Conjectures and Refutations (1963) Karl Popper

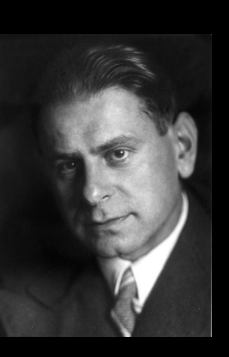

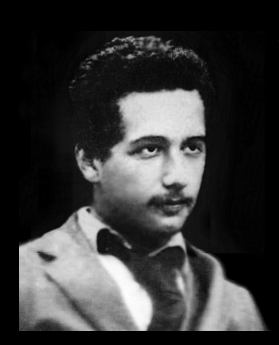

In a letter from Albert Einstein to Karl Popper: "[...] and I think (like you, by the way)that theory cannot be fabricated out of the results of observation, but that itcan only be invented."

From "The Logic of Scientific Discovery" (1959) Karl Popper

Web Cybersecurity – L2

Marco Rocchetto Mattia Pacchin marco@v-research.it mattia@v-research.it

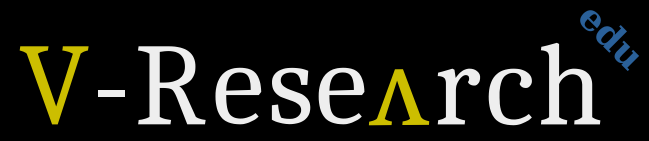

Research & Development for Cybersecurity Engineering

https://v-research.github.io/edu/

#### **Agenda**

**Intro to JavaScript & HTML** [theory 30m]

#### **Cybersecurity Topic #3 - XSS** [theory 15m + lab 1h]

- XSS short intro [15m]
- WebGoat lesson  $(A7 Cross-Site$  Scripting) [1h]

Coffee break [10m]

**XSS Game** (by Google: https://xss-game.appspot.com/) [1h30m]

"At Google, we know very well how important these bugs are. In fact, Google is so serious about finding and fixing XSS issues that [we are paying mercenaries up to \\$7,500](https://www.google.com/about/appsecurity/reward-program/index.html#rewards) for dangerous XSS bugs discovered in our most sensitive products."

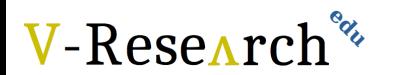

### **The VERY IMPORTANT concepts so far**

#### **1. L0**

- 1. CIA-triad
- 2. Weakness (CWE), Vulnerability (CVE), Attack (CAPEC)

3. Hacker

#### **2. L1**

- 1. What is a SQL injection in theory (definition)
- 2. Which types of SQL injections (Boolean-based, Time-based, etc)
- 3. Effects of a SQL injection (auth. Bypass, data extraction)
- 4. Mitigations of a SQL injection (sanitization function, prepared statement)
- *5. How to write and use SQL injection for both authentication bypass & data extraction*

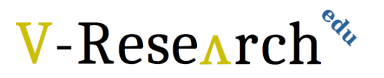

Slide only for [ITS@311Verona](mailto:ITS@311Verona) 2nd year students in 2020

# HTML

- HTML (Hyper Text Markup Language) is the standard markup language for Web pages
- HTML elements are the building blocks of HTML pages
- HTML elements are represented by  $\leq$  tags

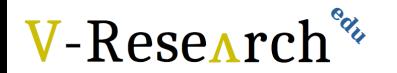

# HTML example

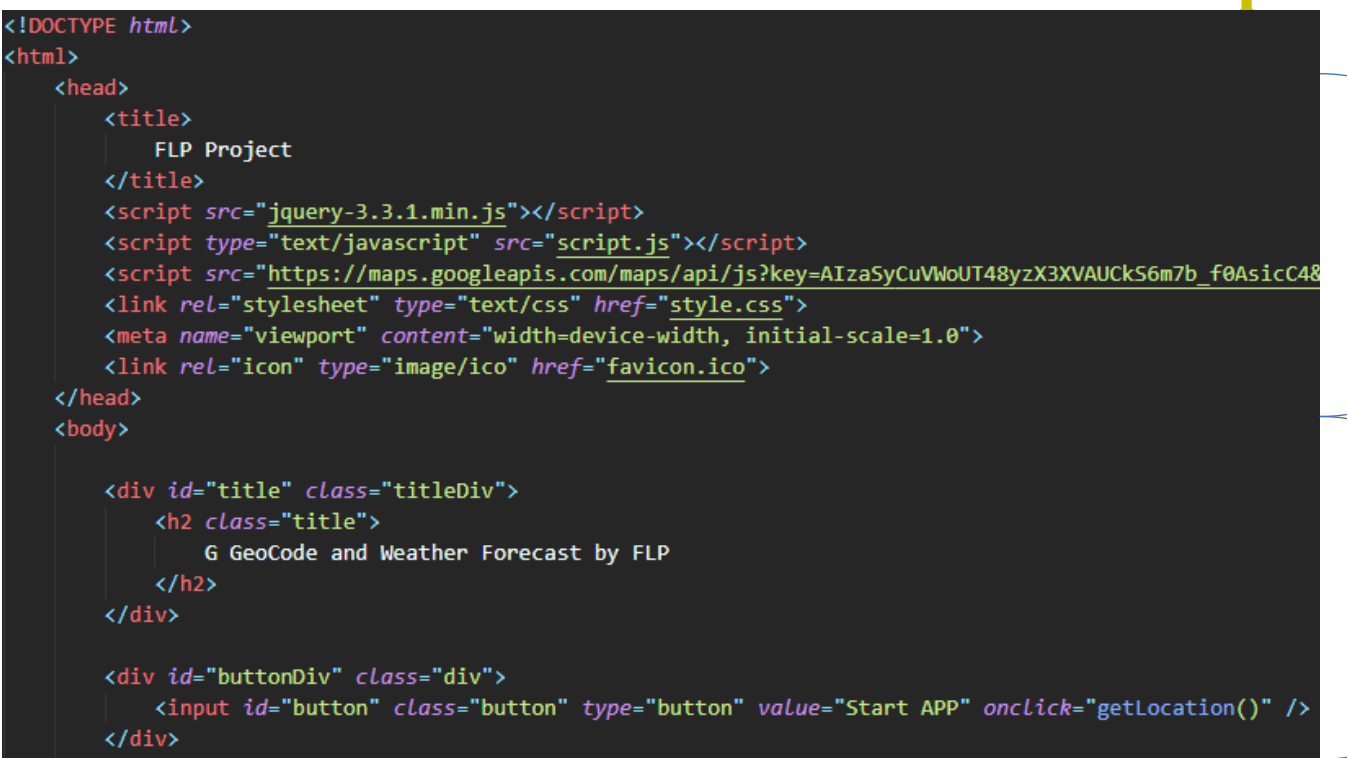

<head> - here we call necessary external files and libraries

<body> - here we define all the contents of an HTML document

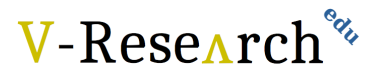

# HTML example

```
<div id="mapSearchDiv" class="div" style="display: none">
            <input id="mapSearch" class="inputCamp" name="inputText" type="text" size="40" maxlength="
        \langle/div>
        <div(id)"map" style="width: 80%; height: 700px; margin-left: auto; margin-right: auto"></div>
        <div id="widgetDiv" class="widgetDiv" style="display: none">
            <div(class) "weatherApp">
                 <u>Niv Lass="left"></u>
                      <div class="temperature"><span id="temperature"></span>&deg;C</div>
                 \langle/div\rangle<div class="right">
                      \langle \text{img} | \text{style} \rangle: "width: 50px" id = "icon" src="imgs/transparent.png" />
                 \langle/div\rangle<div class="location">
                      <span id="location"></span>
                 \langle/div>
            \langle/div>
        \langle/div>
   </body>
:/html>
```
id – it is unique and it specifies a unique HTML element

class – it specifies a class (a group) of HTML elements

style – it defines CSS inline properties

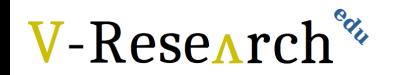

**CSS** 

- CSS (Cascading Style Sheets) describes how HTML elements are to be displayed on screen, paper, or in other media
- CSS saves a lot of work. It can control the layout of multiple web pages all at once
- External stylesheets are stored in .css files
- With an external stylesheet file, you can change the look of an entire website by changing just one file!

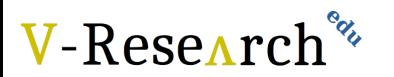

# CSS example

#### body -

background-image: url("wallpaper.png"); background-size: 100%; background-repeat: no-repeat;

.title { font-family: verdana; font-size: 20px; color: #4885ed;

 $. text$  { font-family: verdana; font-size: 14px;

.titleDiv { width: 100%; height: 30px; text-align: center; Style valid for <br/> <br/>body> element

Style valid for many classes of elements

#id  $\{ \}$  - style valid for the element with that id

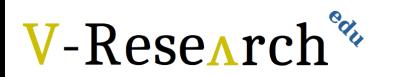

# **JavaScript**

- JavaScript is the programming language of the Web
- JavaScript Can Change HTML Content, HTML Attribute Values, HTML Styles (CSS)
- There are Functions and Events
- For example, a function can be called when an event occurs, like when the user clicks a button (events)

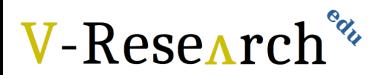

# JavaScript example

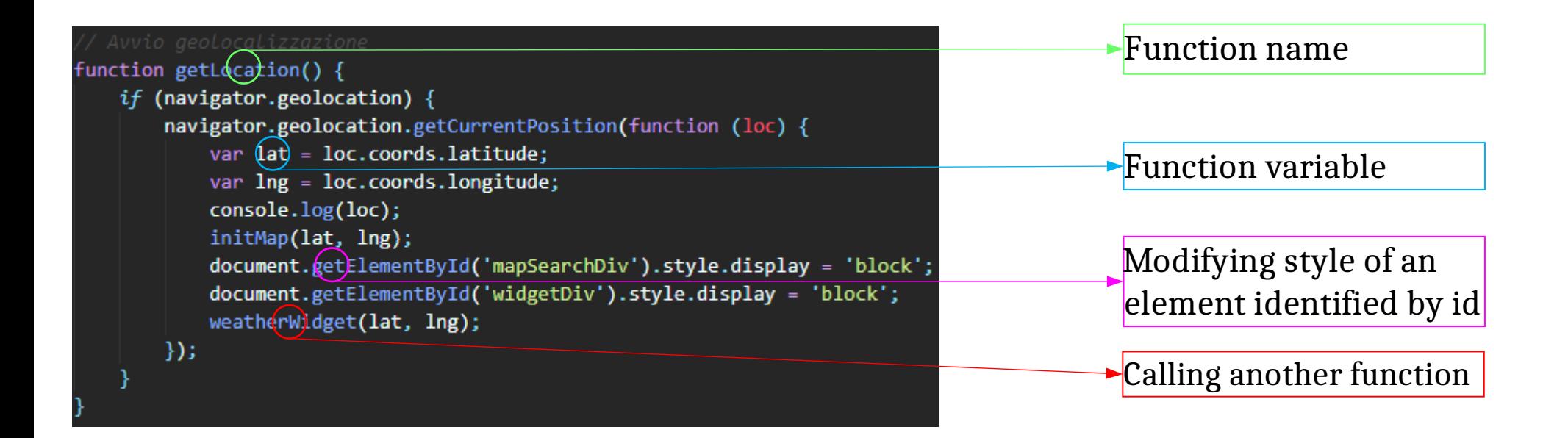

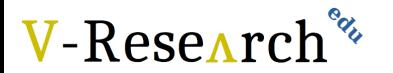

# JavaScript example

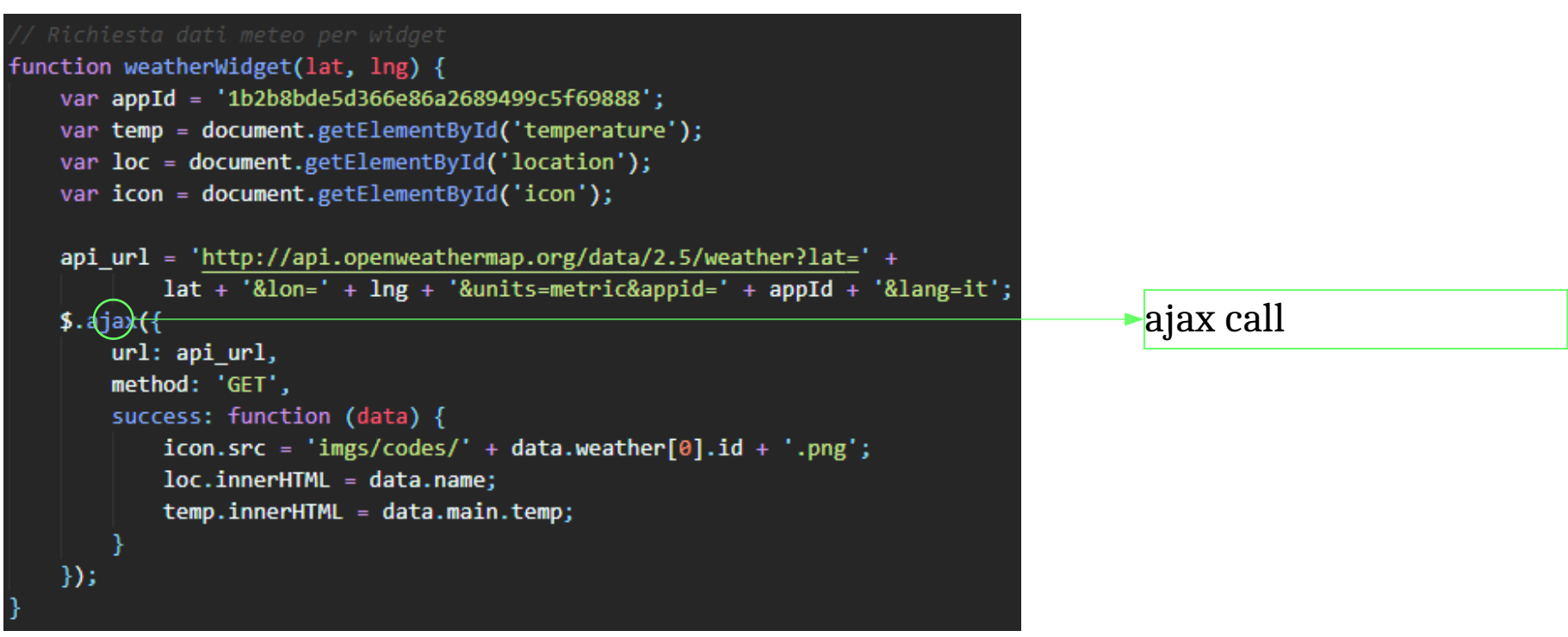

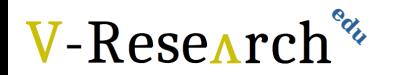

# Element Inspector

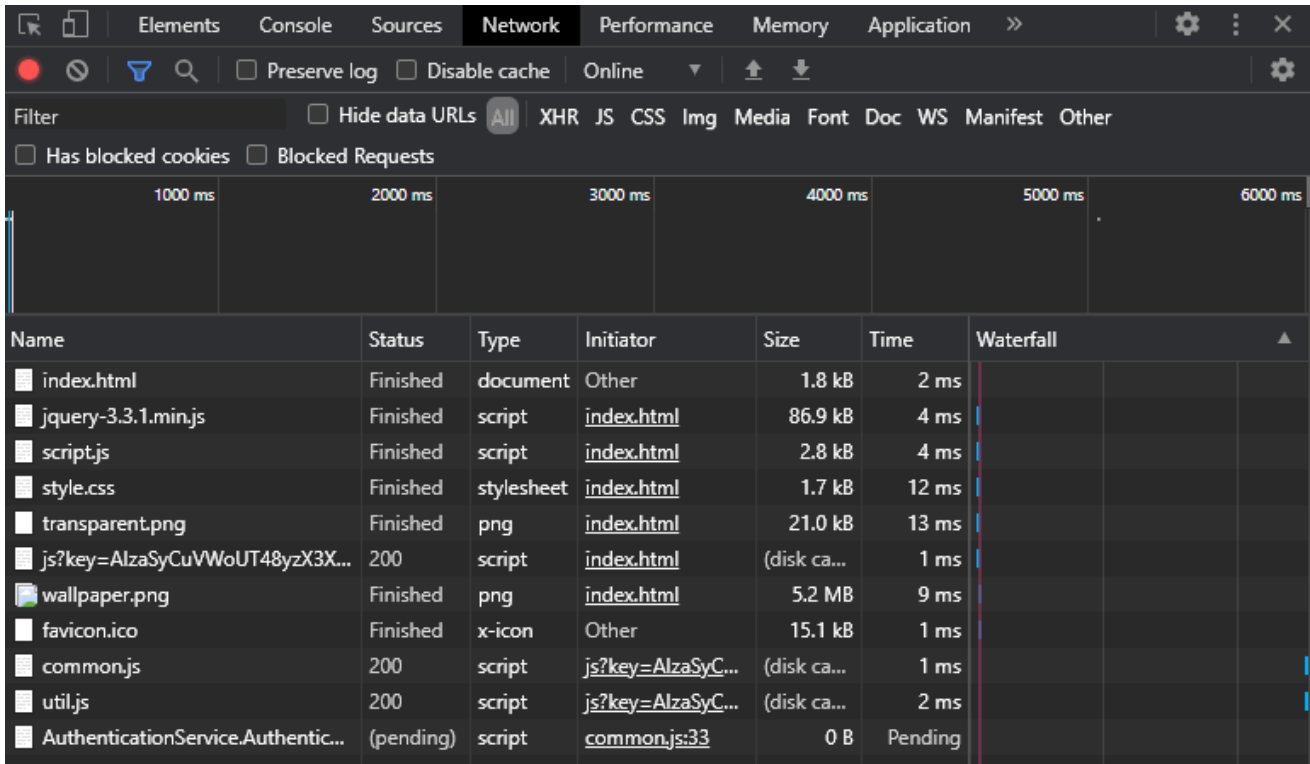

**V-Research**<sup>%</sup>

In element inspector we can find everything about our html site

JSON

- **JSON** (JavaScript Object Notation) is a lightweight data-interchange format
- It is easy for humans to read and write and it is easy for machines to parse and generate
- JSON is built on two structures:
	- 1. A collection of name/value pairs named object. Ex: {"name": "Mario"}
	- 2. An ordered list of values named array. Ex:
		- ["languages":"en","it"]

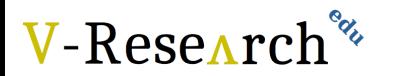

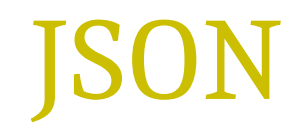

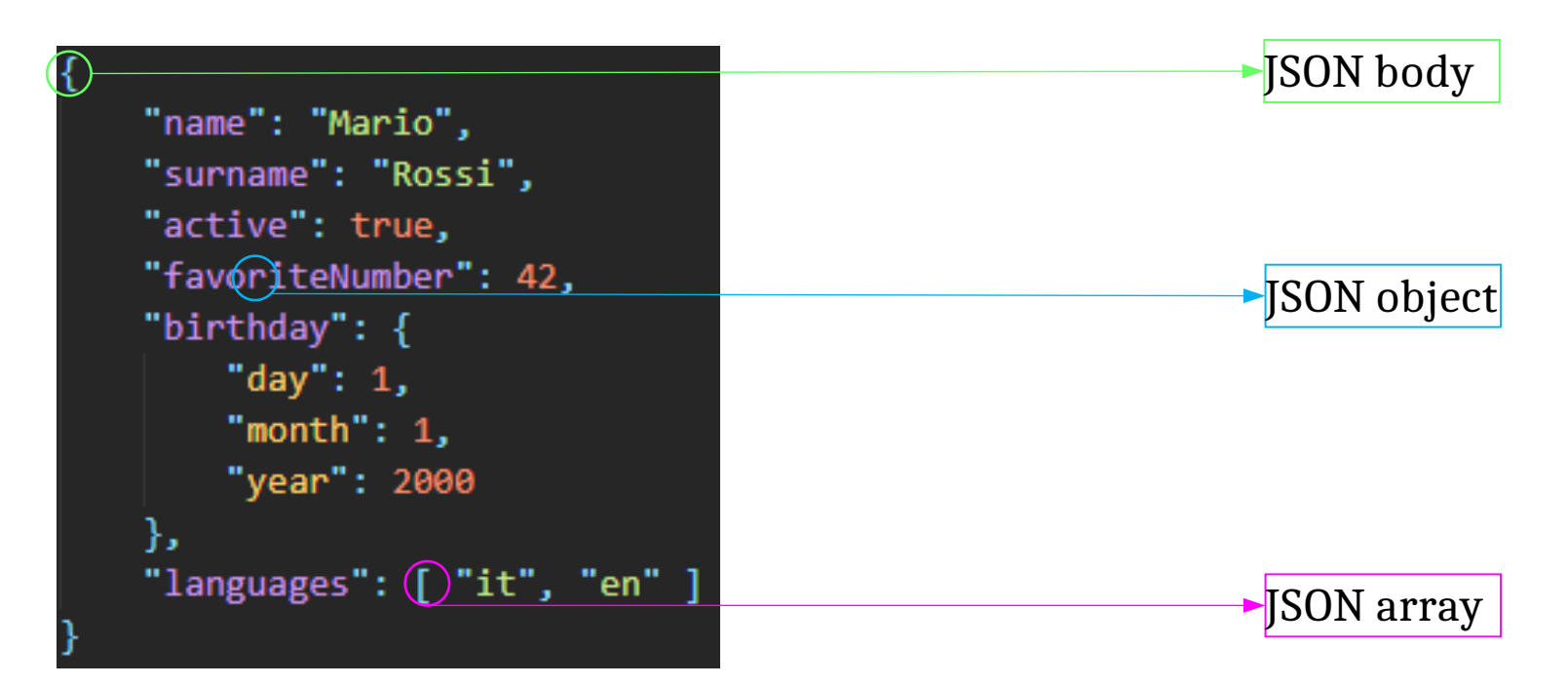

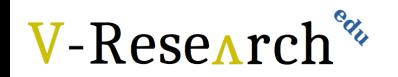

### **Agenda**

**Intro to JavaScript & HTML** [theory 30m]

#### **Cybersecurity Topic #3 - XSS** [theory 15m + lab 1h]

- XSS short intro [15m]
- WebGoat lesson  $(A7 Cross-Site$  Scripting) [1h]

Coffee break [10m]

**XSS Game** (by Google: https://xss-game.appspot.com/) [1h30m]

"At Google, we know very well how important these bugs are. In fact, Google is so serious about finding and fixing XSS issues that [we are paying mercenaries up to \\$7,500](https://www.google.com/about/appsecurity/reward-program/index.html#rewards) for dangerous XSS bugs discovered in our most sensitive products."

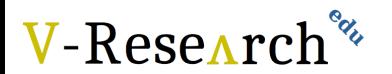

You now also "magically" "know"**ECMAScript** 

### XSS vulnerability enables attackers to **inject client-side scripts**

into the web pages (by taking advantage of another user's session)

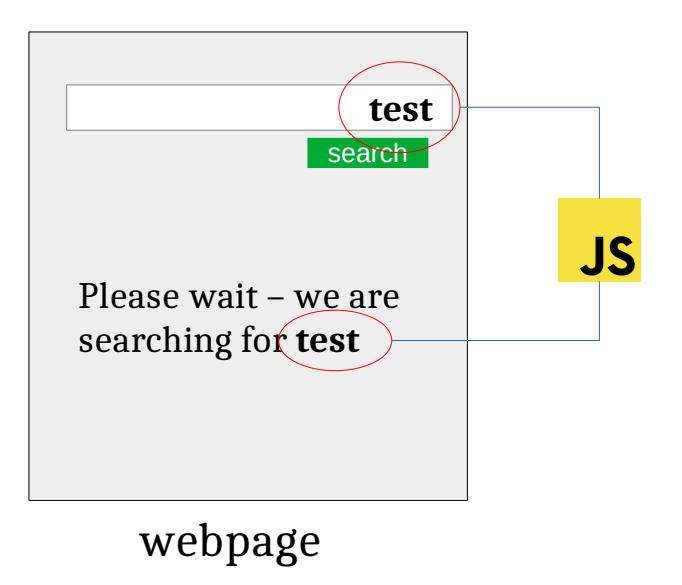

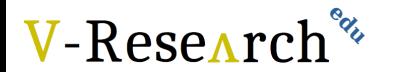

### XSS vulnerability enables attackers to **inject client-side scripts**

into the web pages (by taking advantage of another user's session)

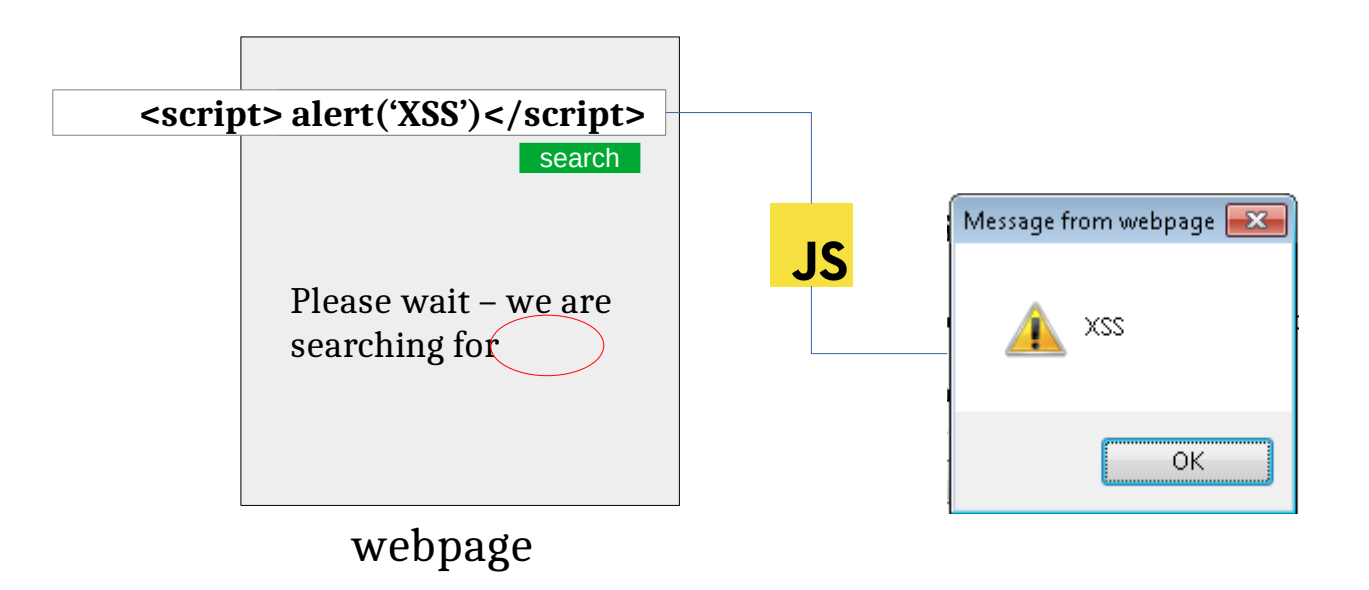

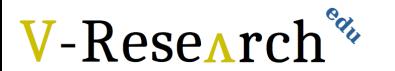

### XSS vulnerability enables attackers to **inject client-side scripts**

into the web pages (by taking advantage of another user's session)

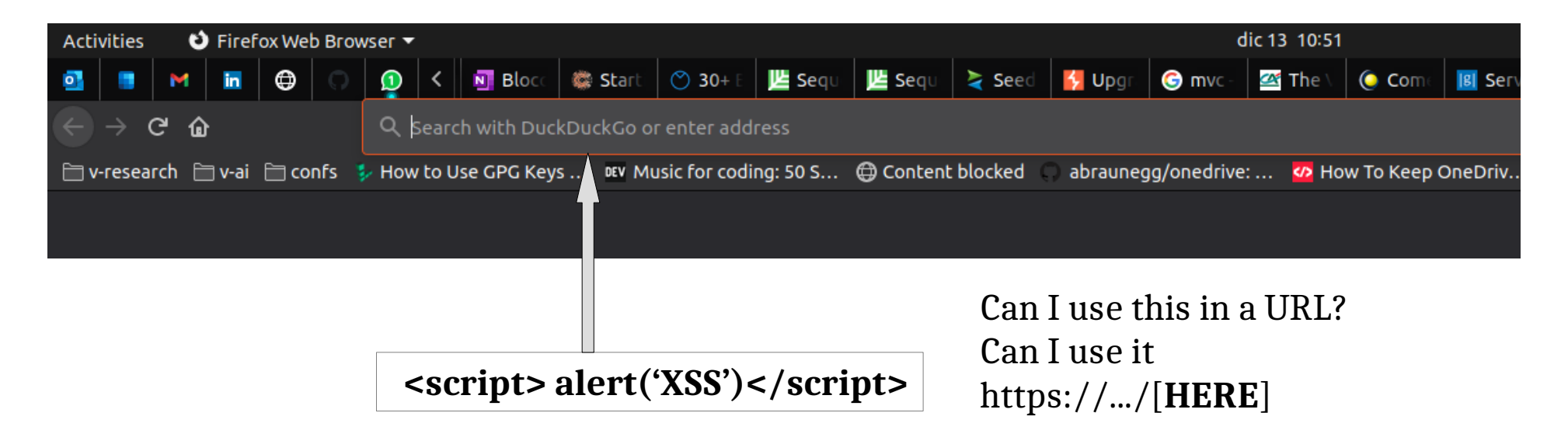

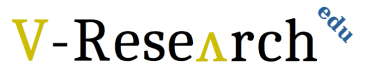

### XSS vulnerability enables attackers to **inject client-side scripts**

into the web pages (by taking advantage of another user's session)

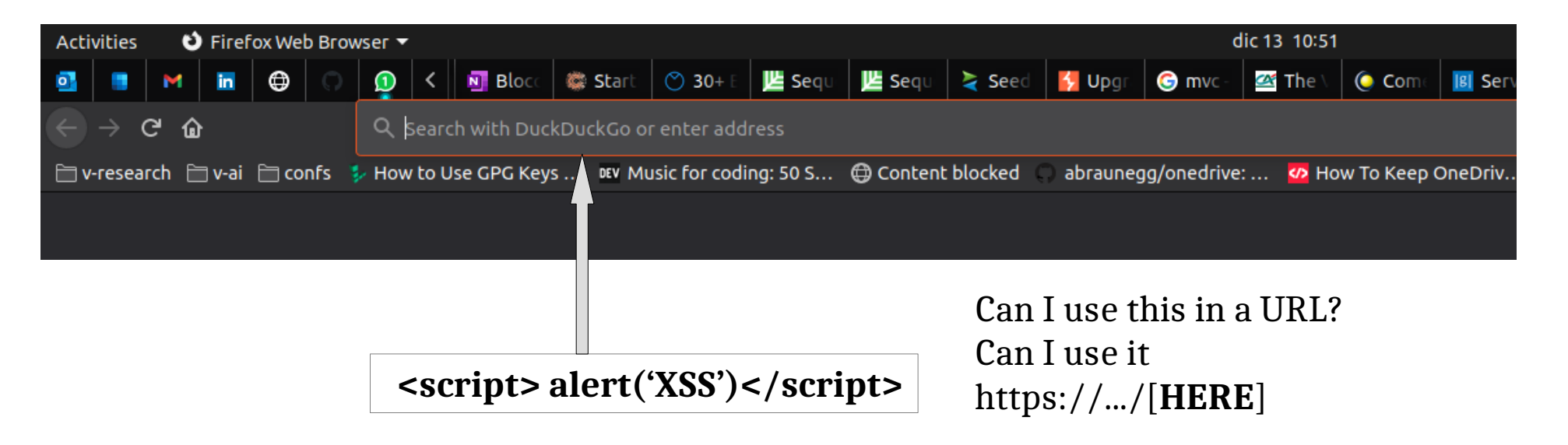

%3Cscript%3Ealert%28%22XSS%22%29%3C%2Fscript%3E

### **XSS Types**

- **Stored XSS (persistent),** where the **malicious client-side code** that the attacker can execute is **saved by the web site and subsequently retrieved**, and executed by a user, every time a certain page is loaded.
- **Relfected XSS (non-persistent),** We refer to Reflected XSS in all the cases where the malicious **client-side code that the attacker can execute is not saved by the web site** but is "reflected" within a web page, meaning that the web site takes an usercontrollable input, includes it within a web page (hence the name "reflection") and serves it to the user within the response of a request.
- **DOM-Based XSS**, the **malicious code is never sent to the web server**, meaning that there's no request begin sent and no response being received by the web browser. Both Reflected and Stored XSS requires at least one request being sent and one response being received. Such interaction is carried out by means of the HTTP protocol which involves sending and receiving HTTP requests and responses. DOM-Based XSS, on the other end, does not.
- **Self-XSS** is a form of XSS vulnerability which relies on social engineering in order to a music trick the victim into executing malicious IsysSeriet and into  $\frac{1}{2}$  into  $\frac{1}{2}$ trick the victim into executing malicious JavaScript code into their browser. attack vector?

#### **XSS Info & Mitigations**

V-Resear

#### **How to Avoid Cross-site scripting Vulnerabilities**

- XSS (Cross Site Scripting) Prevention Cheat Sheet
- DOM based XSS Prevention Cheat Sheet
- OWASP Development Guide article on Data Validation
- OWASP Development Guide article on Phishing

#### **How to Review Code for Cross-site scripting Vulnerabilities**

See the OWASP Code Review Guide.

#### **How to Test for Cross-site scripting Vulnerabilities**

See the latest OWASP Testing Guide article on how to test for the various kinds of XSS vulnerabilities.

- Testing for Reflected Cross site scripting
- Testing for Stored Cross site scripting
- Testing for DOM-based Cross site scripting

**XSS Info & Mitigations https://owasp.org/www-community/attacks/xss/**

#### **How to Avoid Cross-site scripting Vulnerabilities**

- XSS (Cross Site Scripting) Prevention Cheat Sheet
- DOM based XSS Prevention Cheat Sheet

1.Output Encoding/Escaping 2.Input (HTML) Sanitization 3.Cookies security

vulnerabilities.

- Testing for Reflected Cross site scripting
- Testing for Stored Cross site scripting
- Testing for DOM-based Cross site scripting

**edu**V-Research

#### **Attack Pattern - Example**

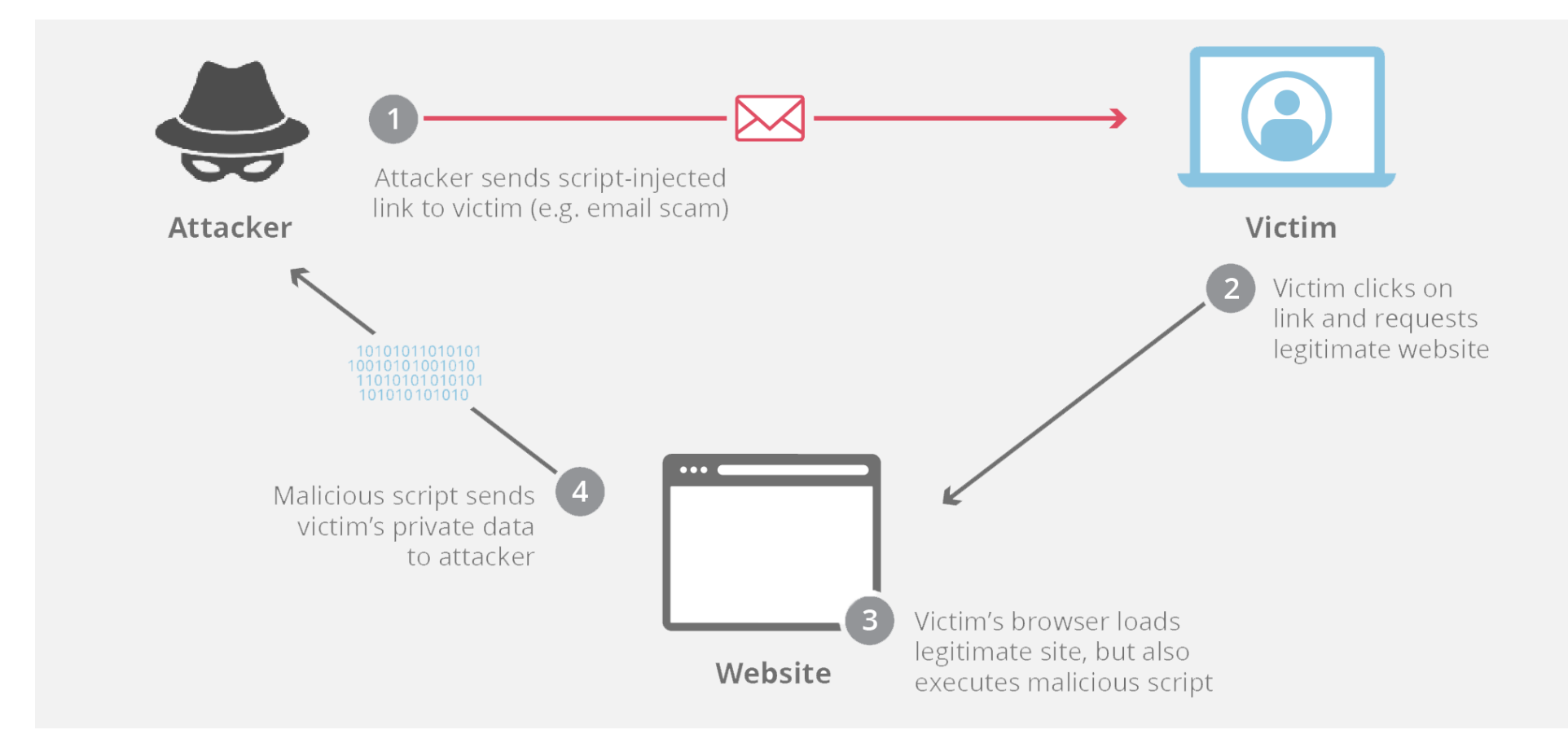

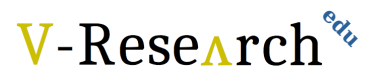

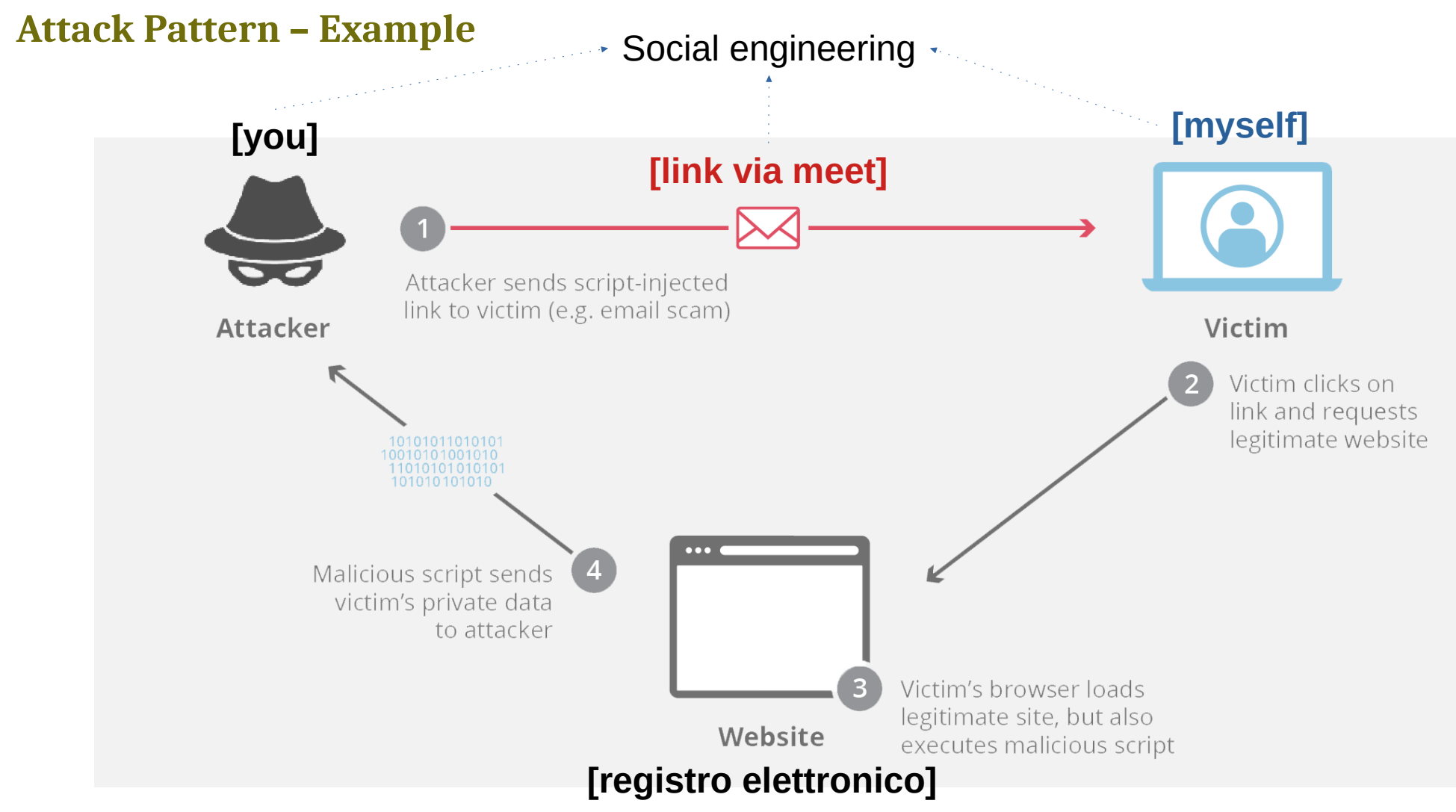

**V-Research**<sup>%</sup>

### **Agenda**

**Intro to JavaScript & HTML** [theory 30m]

#### **Cybersecurity Topic #3 - XSS** [theory 15m + lab 1h]

- XSS short intro [15m]
- WebGoat lesson  $(A7 Cross-Site$  Scripting) [1h]

Coffee break [10m]

**XSS Game** (by Google: https://xss-game.appspot.com/) [1h30m]

"At Google, we know very well how important these bugs are. In fact, Google is so serious about finding and fixing XSS issues that [we are paying mercenaries up to \\$7,500](https://www.google.com/about/appsecurity/reward-program/index.html#rewards) for dangerous XSS bugs discovered in our most sensitive products."

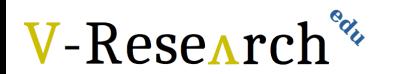

### **Hacking Playground [1h30m]**

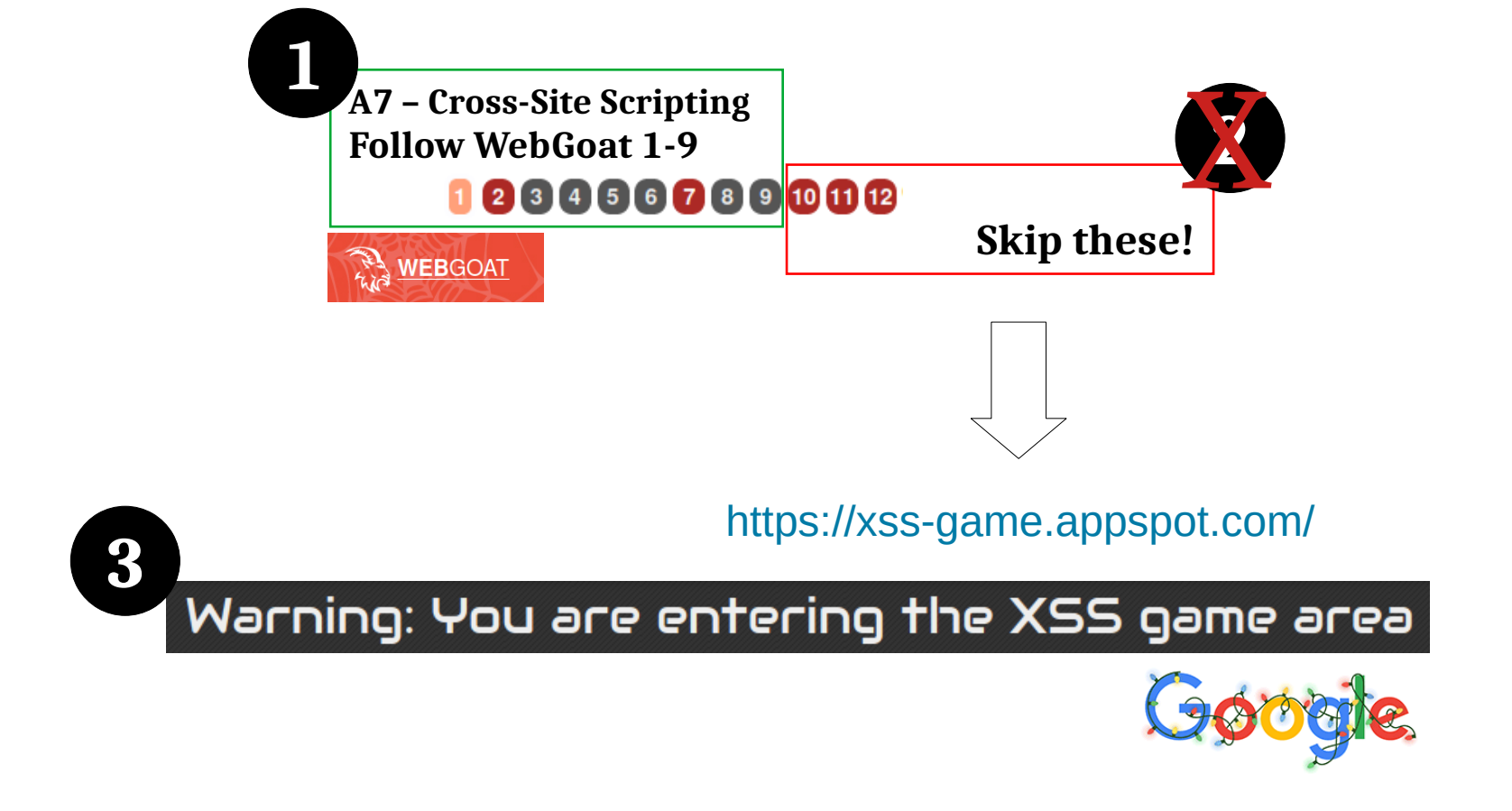

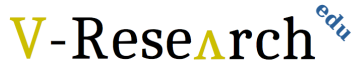

### **Hacking Playground [1h30m]**

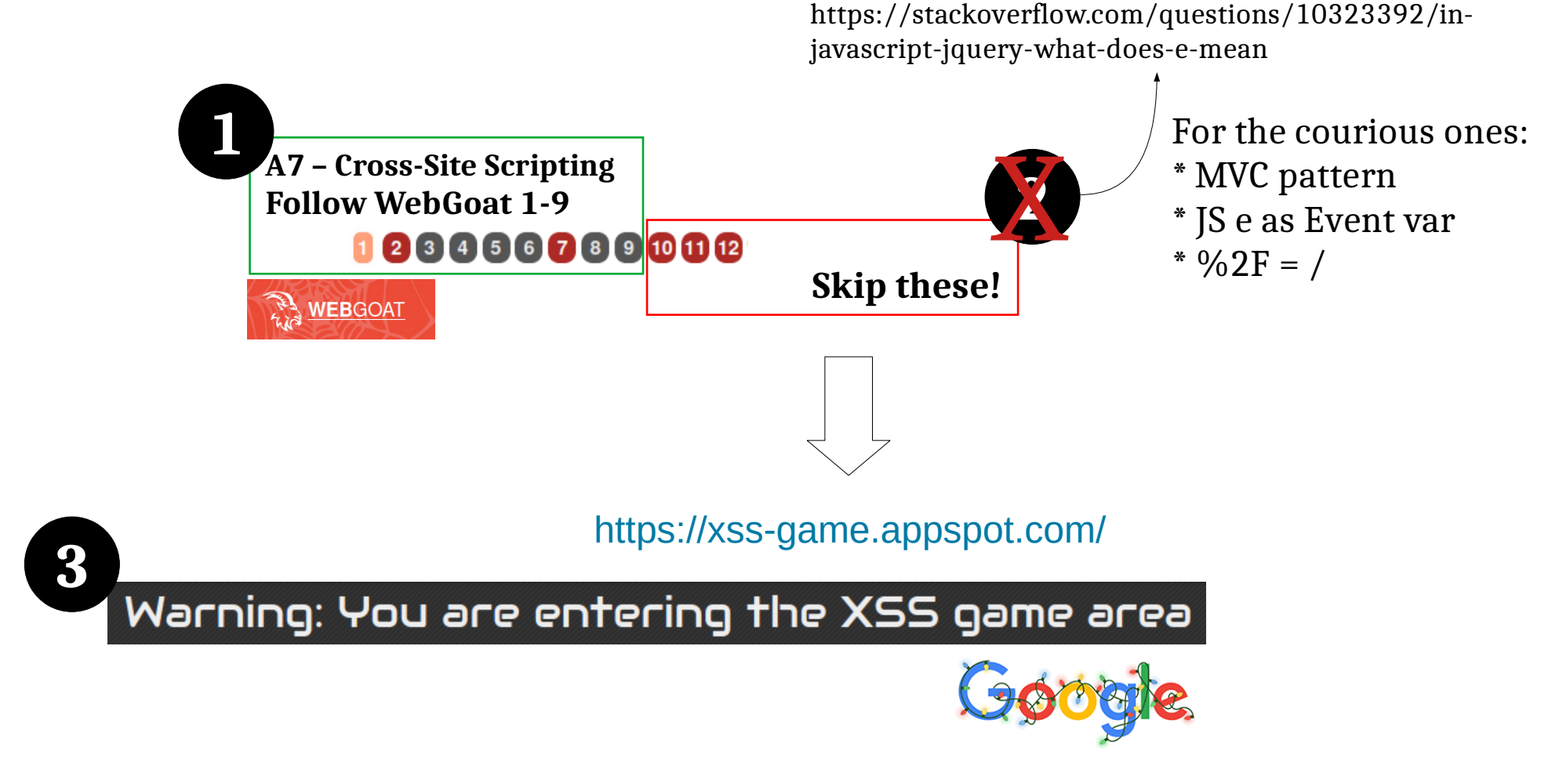

V-Research